## **Linksys 1921681 Manual Guide**

Right here, we have countless books **Linksys 1921681 Manual Guide** and collections to check out. We additionally allow variant types and after that type of the books to browse. The adequate book, fiction, history, novel, scientific research, as competently as various extra sorts of books are readily reachable here.

As this Linksys 1921681 Manual Guide, it ends taking place physical one of the favored books Linksys 1921681 Manual Guide collections that we have. This is why you remain in the best website to look the amazing ebook to have.

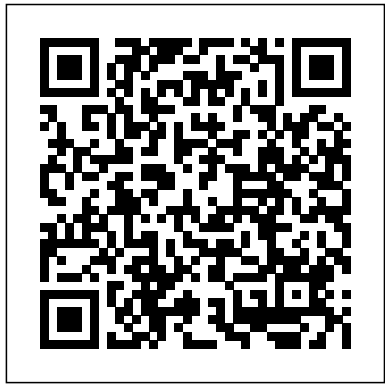

User Guide - Linksys

Linksys 1921681 Manual Guide rancher.budee.org Linksys Table of Contents CHAPTER 1

QUICK START GUIDE 1 Package Contents 1 Physical Details 1 ...  $192.168.1.1 \sim$ 192.168.1.254, with a network mask of 255.255.255.0. See Appendix A - Windows TCP/IP for details for this procedure. Linksys CHAPTER 2 Access Point Setup 4 Setup Wizard . The first time you connect to the wireless access point, run the Setup

Wizard to configure the is additionally useful. You device 1lick the ... **Linksys 1921681 Manual Guide | datacent** info. acquire the Linksys **erdynamics.com** There is a manual way to do this that is more or less the same for all routers regardless of the brand: through the browser, using its IP address, more or less universal for all models . To connect to the Internet and connect all devices (PC, smartphone, console, tablet, etc.), the router assigns a local IP address to each device, starting with 192.168. Usually, it is always the first one: 192 *Linksys 1921681 Manual Guide - dev.babyflix.net* Linksys 1921681 Manual Guide Recognizing the exaggeration ways to get this books Linksys 1921681 Manual Guide have remained in right site to begin getting this 1921681 Manual Guide link that we provide here and check out the link. You could purchase guide Linksys 1921681 Manual Guide or get ... linksys 1921681 manual guide - PDF Free Download Linksys 1921681 Manual Guide Linksys 1921681 Manual Guide Wireless-G Range Expander - Linksys 1921681240 Subnet Mask The Subnet Mask must be the same as that set on your wireless network Gateway If you have assigned a static IP address to the Range Expander, then enter the IP address of your network's Gateway (usually your network router) in the Gateway field Mode Select Mixed and both ... CISCO E1200

## CONFIGURATION MANUAL Pdf Download | ManualsLib

1. Reset button------Press and hold until the light on top of the node turns red, fades and flashes bright red again to reset the node to its factory defaults. 2. Ethernet ports------Connect Ethernet cables to these Gigabit thernet (10/100/1000) poE rts and to other wired devices on our ney twork.

Official Linksys Support Site - User Guides, Downloads, FAQs

Find a user guide in your language. Keeping your Linksys devices' firmware or driver updated. List of Linksys devices' downloadable files. Changing the Linksys Smart WiFi Cloud Account password using the Linksys app . Changing the Linksys Smart WiFi Cloud Account password via the web UI. REACh Statement. Register Your Product Registration is free, fast, and easy, and ensures easy access to the ... *Linksys 1921681 Manual Guide recruitment.cdfipb.gov.ng*

Title: Linksys 1921681 Manual Guide Author: rancher.budee.org- $2020 - 10 - 25$ TMM $+00$ Subject: Linksys 1921681 Manual Guide Keywords: linksys, 1921681, manual, guide **User Guide - Linksys LAPN600** File Type PDF Linksys 1921681 Manual Guide Linksys 1921681 Manual Guide Belkin International, Inc., including all affiliates and subsidiaries ("Belkin", "us" or "we") thanks you for choosing one of our Belkin, Linksys or WeMo products (the "Product"). This End-User License Agreement (this Agreement") is a legal document User Guide - Linksys Linksys CHAPTER 1 Quick Start Guide Mounting Guide To avoid overheating, do not install your access point if ambient temperatures exceed 104°F (40°C) Install on a flat, stable surface, near the center of your wireless coverage area making sure

not to block vents on the sides remained in right site to start of the device enclosure Wall Installation 1 Position drilling linksys 1921681 manual guide layout template at the desired location 2 Drill four ... **Linksys 1921681 Manual Guide** link. You could purchase Belkin International, Inc., including all affiliates and subsidiaries ("Belkin" "us" or "we") thanks you for choosing one of our Belkin, Linksys or WeMo products (the "Product"). This End-User License Agreement (this Agreement") is a legal document that contains the terms and conditions under which limited use of certain Software (as defined below) that operates with the ... **192.168.1.1 how to access the modem and change the ...** Read Free Linksys 1921681 Manual Guide Linksys 1921681 Manual Guide Recognizing the exaggeration ways to get this books linksys 1921681 manual guide is additionally useful. You have getting this info. get the connect that we have enough money here and check out the guide linksys 1921681 manual guide or ... **linksys e2000 manual guide - PDF Free Download** Linksys 1921681 Manual Guide \*FREE\* linksys 1921681 manual guide 12.65MB LINKSYS 1921681 MANUAL GUIDE As Pdf, 1921681 LINKSYS MANUAL GUIDE As Docx, LINKSYS 1921681 MANUAL GUIDE As Pptx LINKSYS 1921681 MANUAL GUIDE How easy reading concept can improve to be an effective person? LINKSYS 1921681 MANUAL GUIDE review is a very simple task. Yet, how many people can be lazy to read? LINKSYS 1921681 ... *LAPAC1200 AC1200 Dual Band Access Point - Linksys* You also can type 192.168.1.1 in a browser to start setup. 9 At the end

of setup, follow the on-screen instructions to set up your Linksys Smart Wi-Fi account. Use Linksys Smart Wi-Fi to configure your router from any computer with an internet connection. [PDF] Linksys 1921681 Manual Guide will appear. Linksys Smart Wi-Gateway. Linksys WAG54G2 Fi has automatically assigned your network a name. 2. In the example below, the computer was connected to another wireless network named wraith\_5GHz. The wireless network name of the Linksys WRT32X router, Damaged\_Beez2.4 in this example, is shown selected. **User Guide - Linksys** The default IP address is 192.168.1.1. Page 3 Linksys E1200 | Mac Method RingCentral certified router Select "MAC Address" from the drop-down menu labeled Category". You will need the MAC address for each IP device to continue. In the field

labeled "Enter a Name", enter a unique name for the device for which you will prioritize ... *Linksys Official Support - User Guides for Linksys routers* View and Download Cisco Linksys WAG54G2 user manual online. Wireless ADSL2+ gateway pdf manual download. Also for: Linksys wag110, Linksys wag160n. *Linksys : 192.168.1.1 | Basic Setup your Linksys Wireless Router linksys router login Router default gateway IP address 192.168.100.200 isn't working !Fix the Problem ! How to reset \u0026 change password CISCO Linksys Router E900. Fix Can't access router ip address / Web interfaces / 192.168.1.1 on Windows 10 How to configure a Linksys router* Linksys E1200 setup *How to change Admin User Name and Password for Linksys dual band N ADSL Modem Router Linksys WAP610N Configure LINKSYS : Set 192.168.1.1 password* **How To Access 192.168.1.1 Router Login Page?** *Linksys E1200 Cisco* Configuração fácil Modem vs

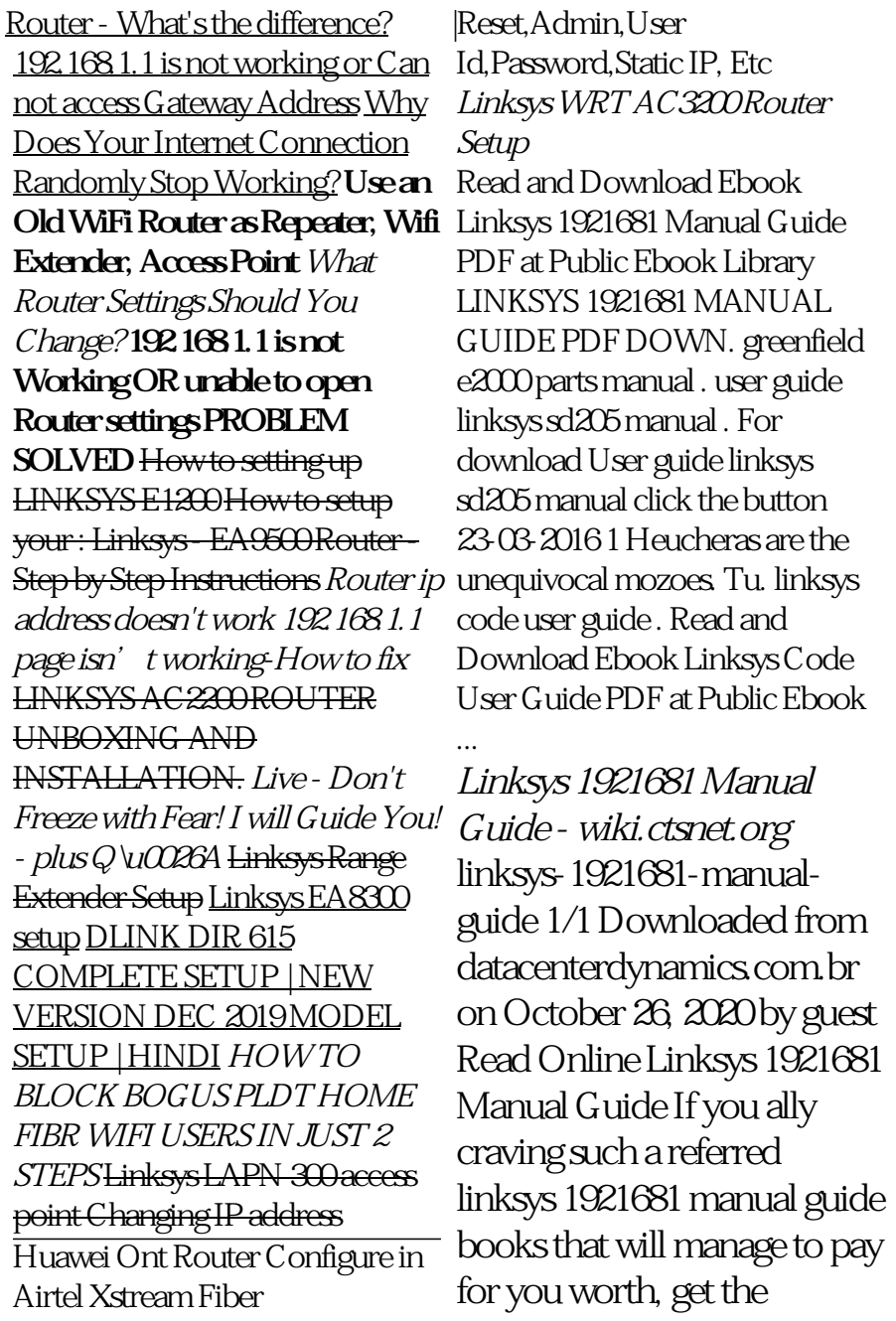

definitely best seller from us currently from several preferred authors. LINKSYS RE6800 WiFi repeater User Manual 192.168.1.1 ~ 192... **Linksys 1921681 Manual Guide webdisk.bajanusa.com** linksys-1921681-manual-guide 1/1 Downloaded from datacenterdynamics.com.br on October 26, 2020 by guest Read Online Linksys 1921681 Manual Guide If you ally craving such a referred linksys 1921681 manual guide books that will manage to pay for you worth, get the definitely best seller from us currently from several preferred authors. If you desire to hilarious books, lots of novels, tale ...